# **2023 YÖKATLAS SİTE UYGULAMALARI KILAVUZU**

Şehit Metin Arslan Kız Anadolu İmam Hatip Lisesi Fen ve Sosyal Bilimler Proje Okulu

Psikolojik Danışman Ayşe TUNÇBİLEK Ekim, 2023

# https://yokatlas.yok.gov.tr/

# YÖKATLAS'I TANIYALIM !

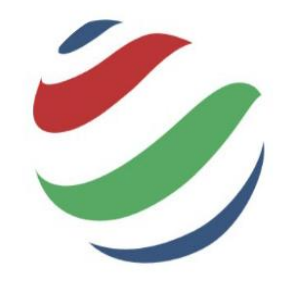

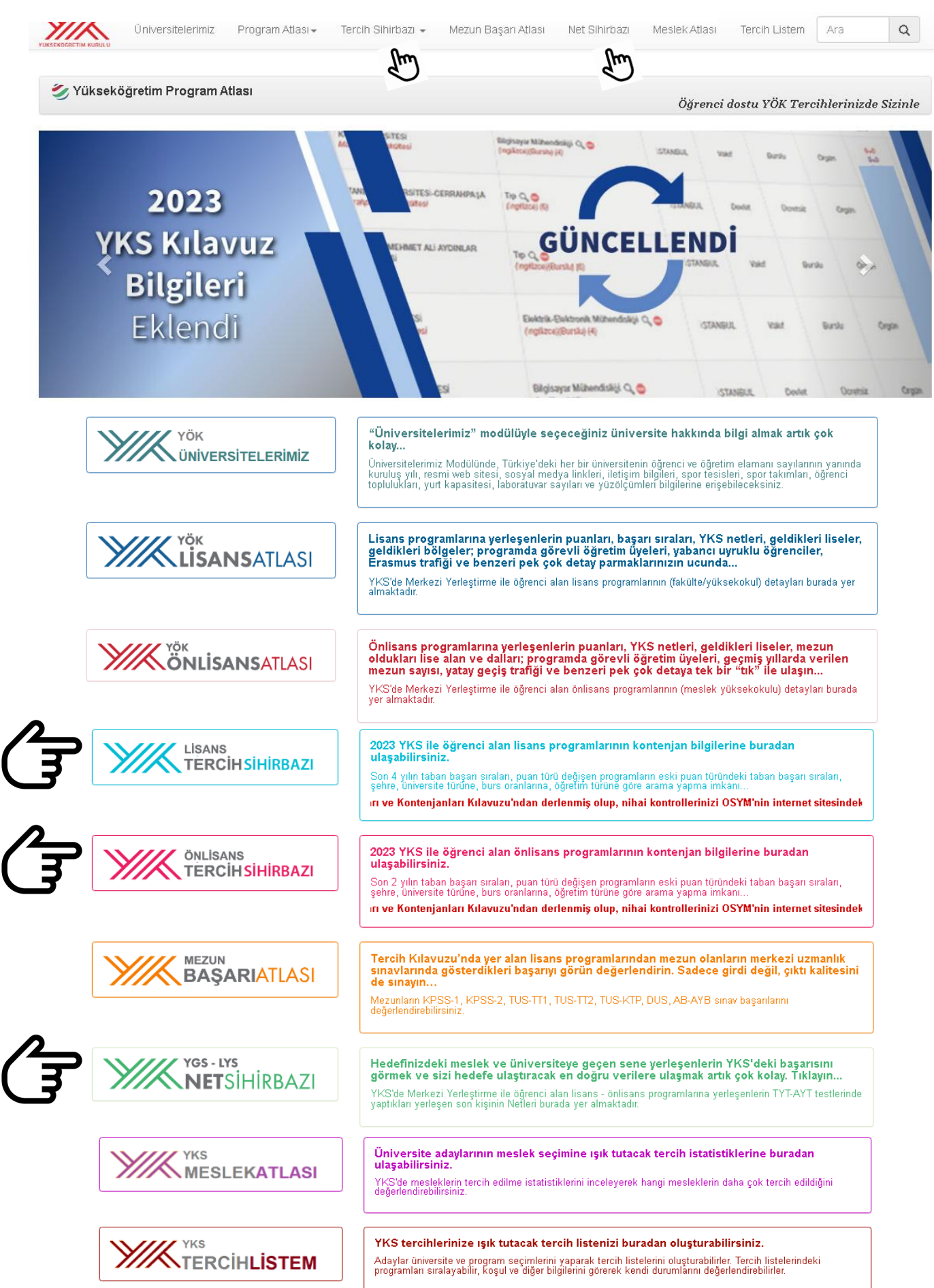

# 4 YILLIK (LİSANS) BİLGİLERİ İÇİN;

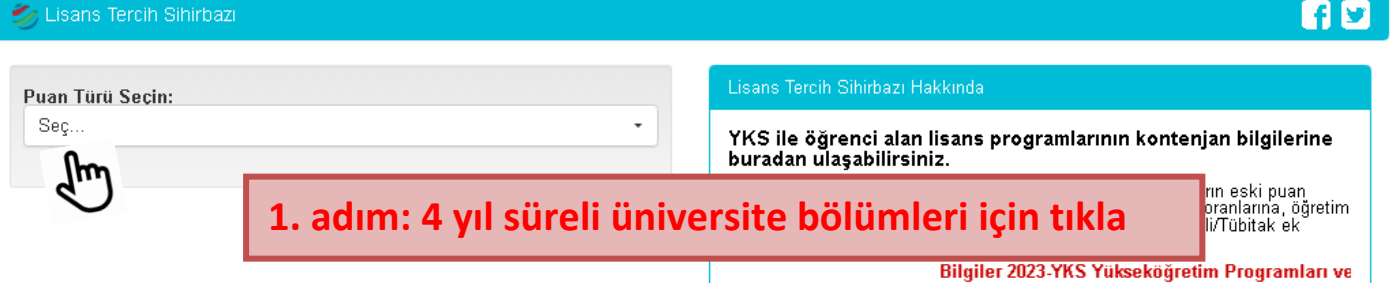

Lisans Tercih Sihirbazi

# f y

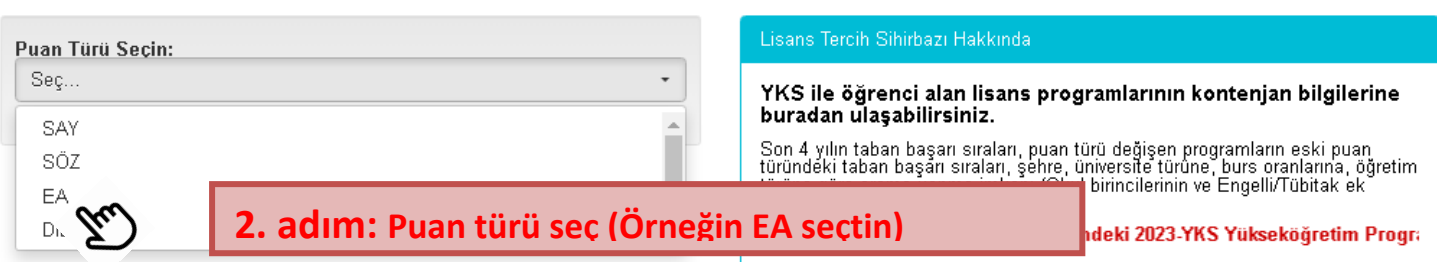

## **3. ADIM: İsteğin bölüm, hangi üniversitelerde var, kontenjanı nedir, en son sıradan giren kişi kaç bin sıralama ve puanla yerleşmiş inceleyebilirsin**

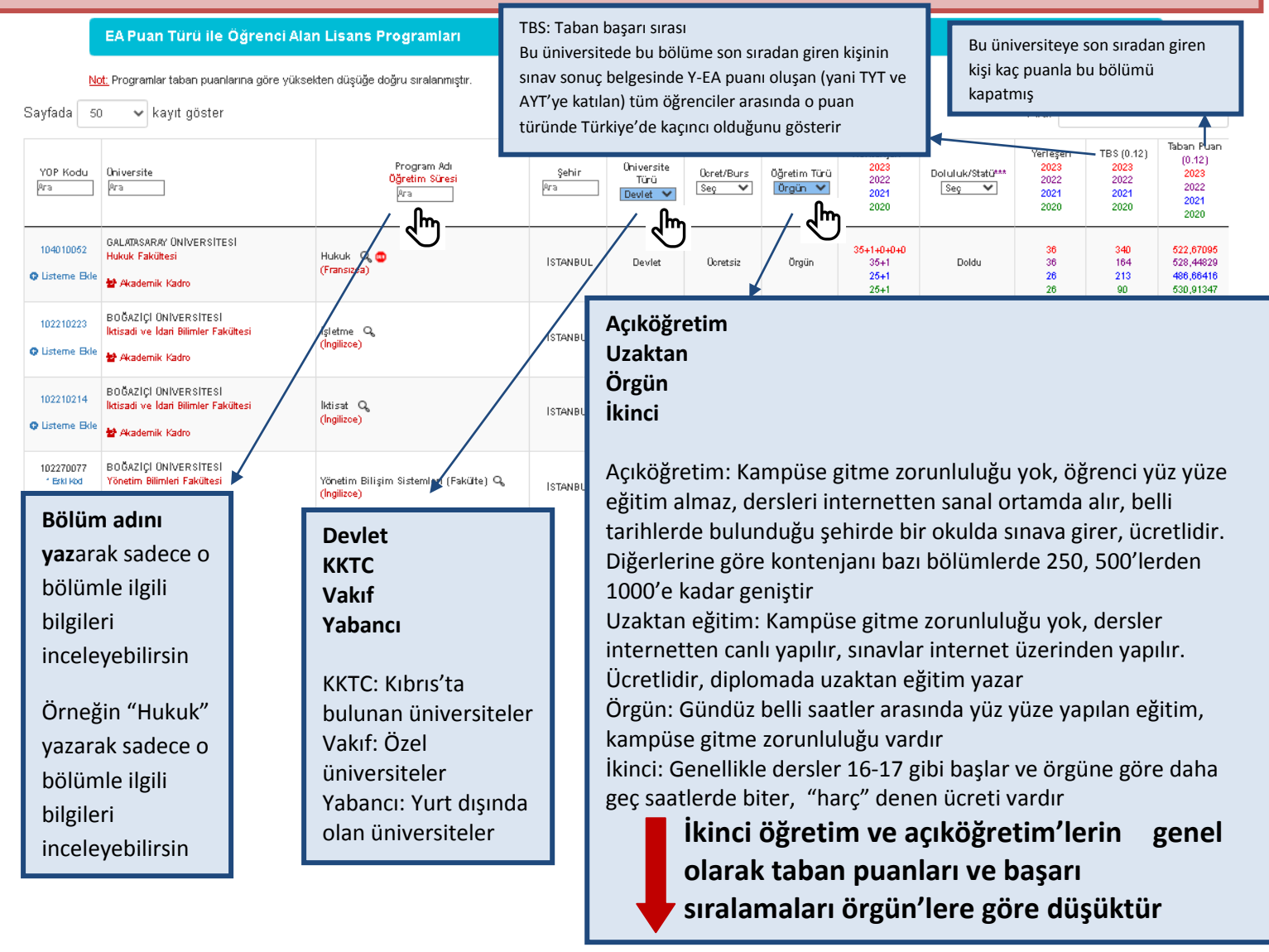

### **4. ADIM: En soldaki YOP koduna tıkla, bağlantıyı yeni sekmede aç**

#### EA Puan Türü ile Öğrenci Alan Lisans Programları

Not: Programlar taban puanlarına göre yüksekten düşüğe doğru sıralanmıştır.

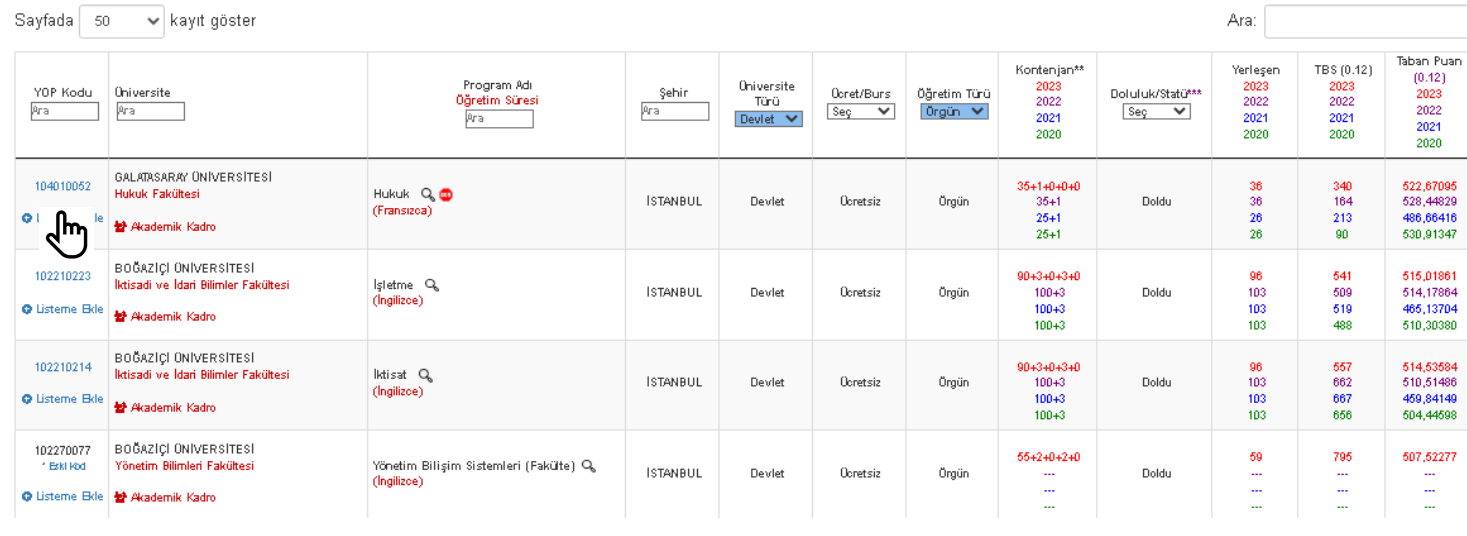

## **5. ADIM: Özellikle "Yerleşenlerin YKS Net Ortalamaları" ve "Yerleşme Koşulları" incele**

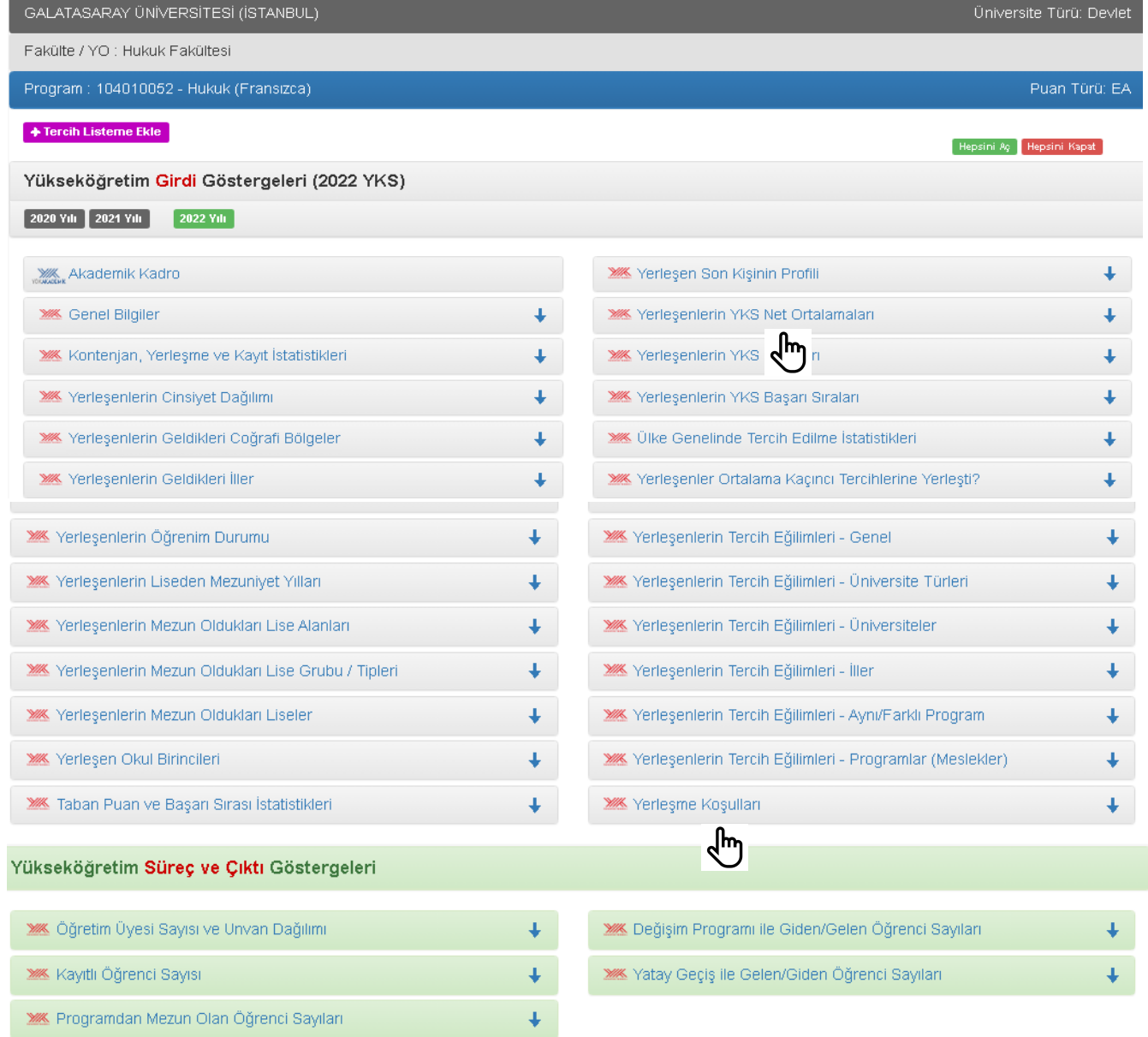

### **6. ADIM: "Yerleşme Koşulları" tıkladığında o üniversite-bölümünü tercih edebilmek için sınav puanı dışındaki diğer şartları görebilirsin**

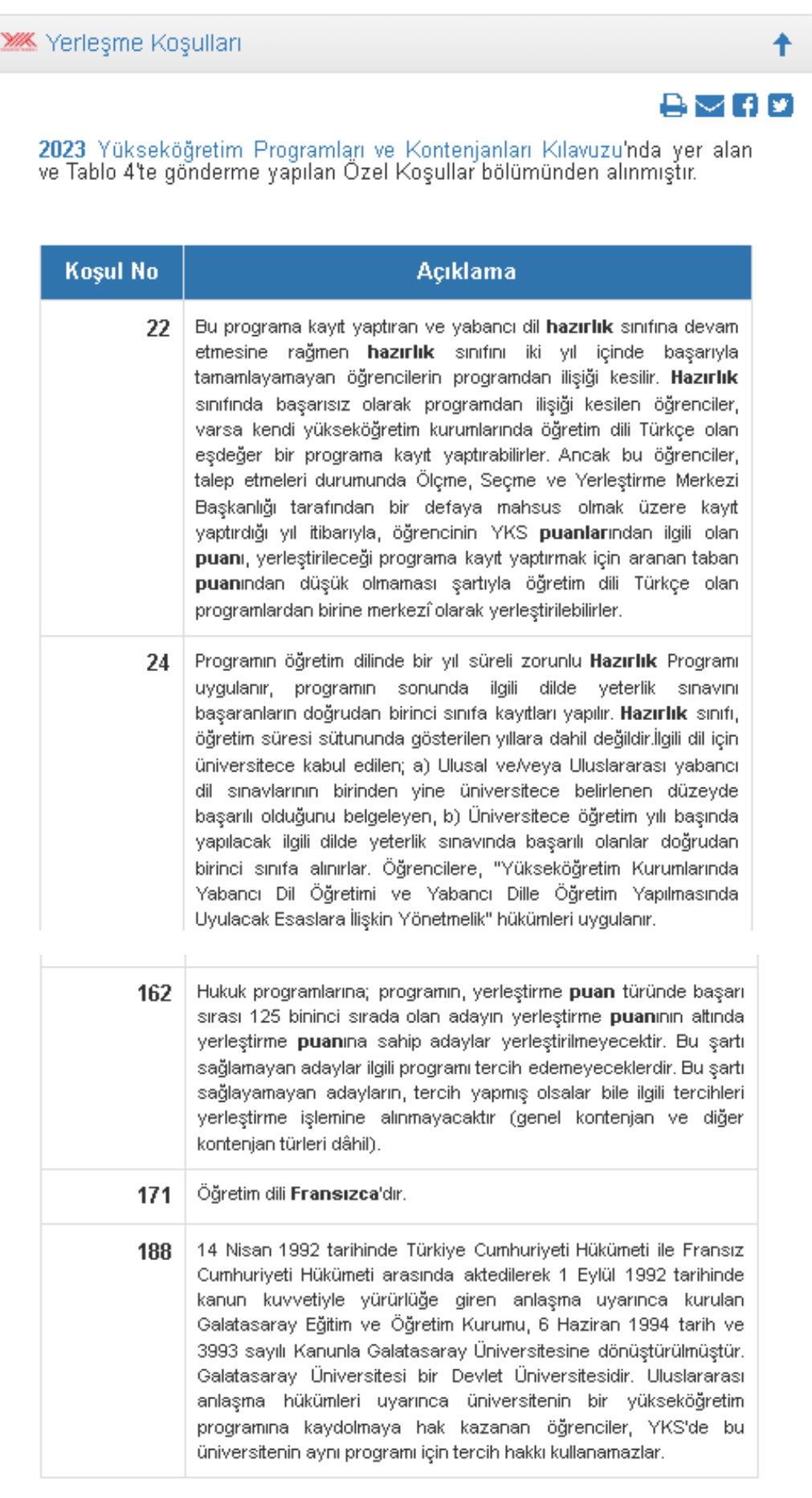

**7. ADIM: "Yerleşenlerin YKS Net Ortalamaları" tıkladığında o üniversite-bölümüne yerleşebilmen için TYT ve AYT'de toplamda ortalama kaç net yapman gerektiğini görebilir, girdiğin deneme sınavlarında bu netleri görmeyi hedefleyebilirsin**

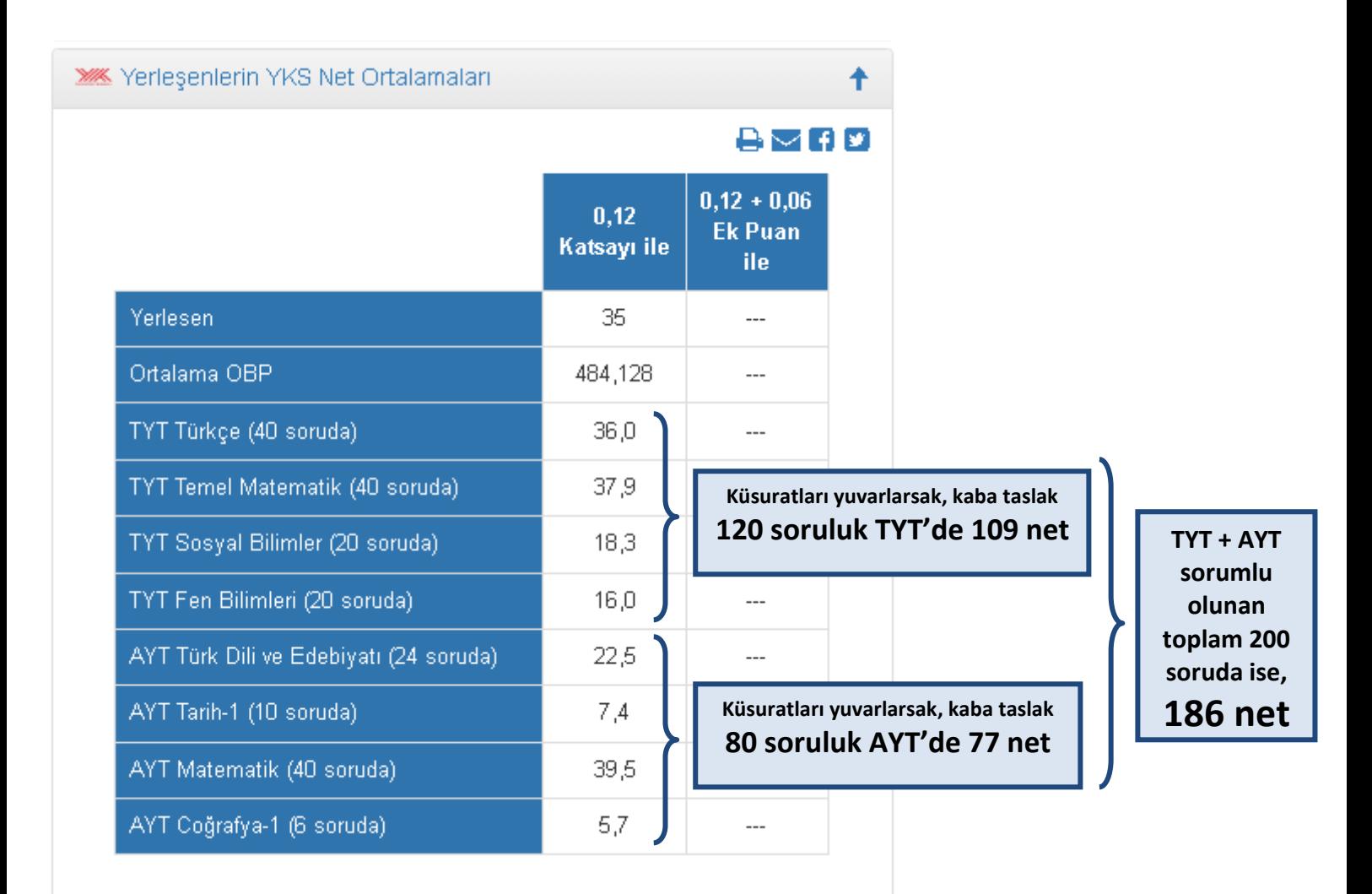

图 Tüm "Hukuk" Programlarının Net Sihirbazı için Tıklayın

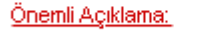

Yukarıdaki değerlerin hesaplan (varsa) dışında Genel Kontenja

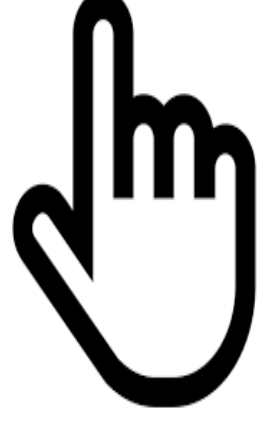

nı ile yerleşenler. i dikkate alinmıştır. **8. ADIM: "Net Sihirbazı"na tıklayıp bağlantıyı yeni sekmede açtığında ise o bölümün tüm üniversitelerdeki netlerini görebilirsin, böylece denemelerdeki mevcut netlerinle istediğin bölüme, hangi üniversitelerde yerleşebileceğine dair bir fikrin de olacaktır**

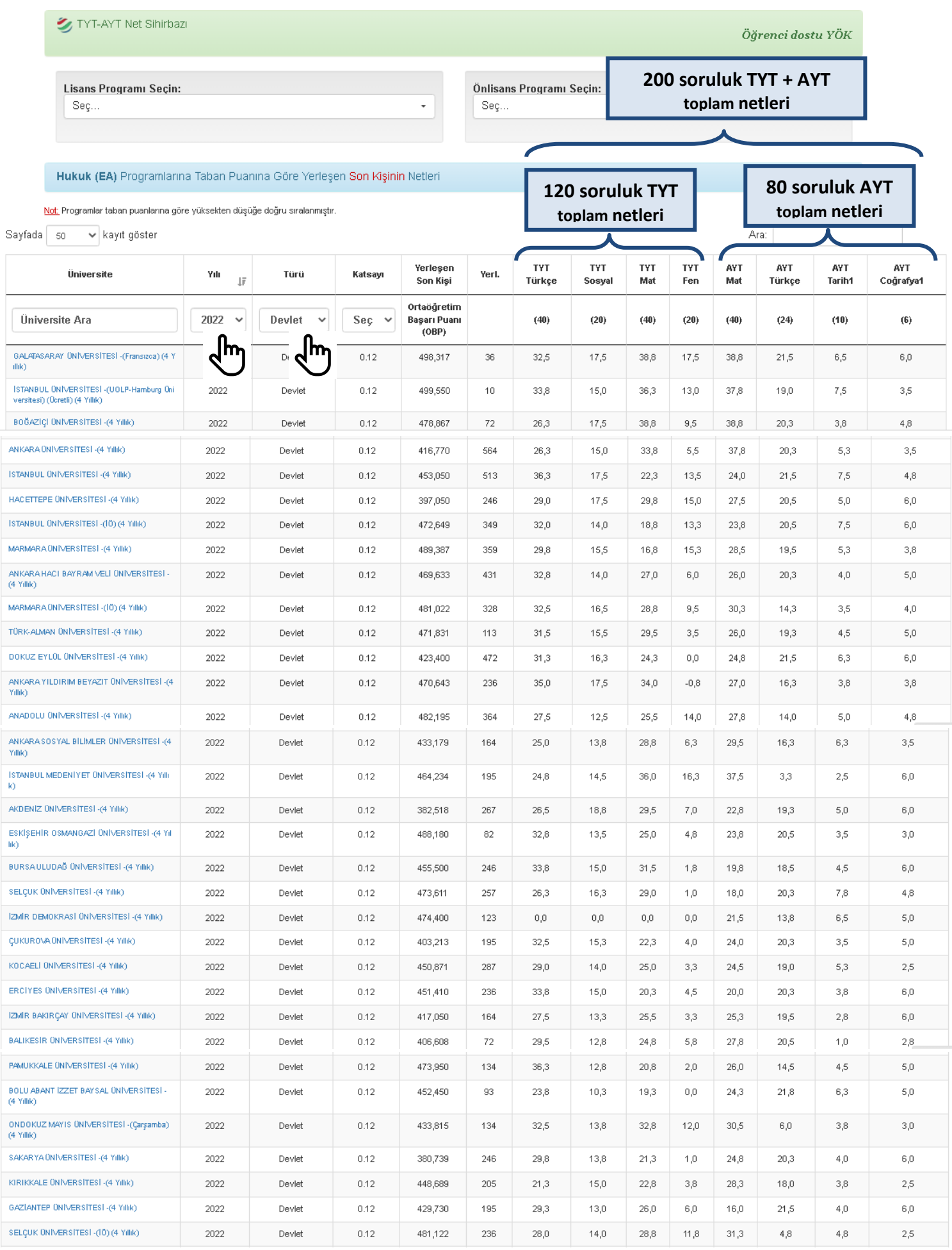

54 kayıttan 1 - 50 arasındaki kayıtlar gösteriliyor (503 kayıt içerisinden bulunan)

Sonraki

 $\bar{2}$ 

# 2 YILLIK (ÖNLİSANS) BİLGİLERİ İÇİN;

# **A**y

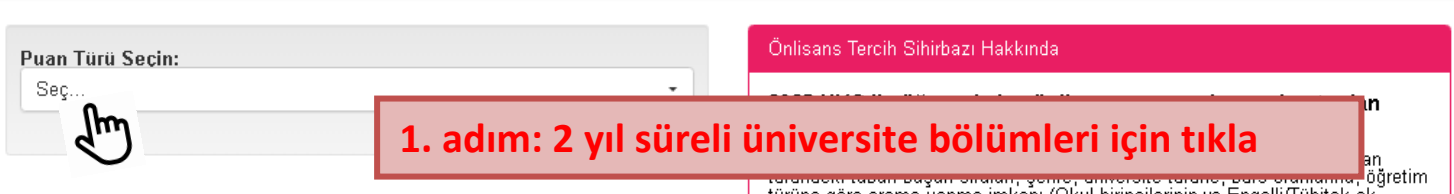

türüne göre arama yapma imkanı (Okul birincilerinin ve Engelli/Tübitak ek<br>puanlılar dışında)...

Bilgiler 2023-YKS Yükseköğretim Programları ve Ko

Ara:

#### 68 B Onlisans Tercih Sihirbazı Önlisans Tercih Sihirbazı Hakkında Puan Türü Seçin: Seç.  $\ddot{\phantom{0}}$ 2023 YKS ile öğrenci alan önlisans programlarının kontenjan<br>bilgisine buradan ulaşabilirsiniz. **TYT** Son 2 yılın taban başarı sıraları, puan türü değişen programların eski puan<br>türündeki taban başarı sıraları, şehre, üniversite türüne, burs oranlarına, öğretim<br>türüne göre arama yapma imkanı (Okul birincilerinin ve Engelli λų 2. adım: Puan türü seç (2 yıl süreli tüm üniversite bölümlerinin puan türü TYT'dir)

## 3. ADIM: İSTEDİĞİN SEKİLDE FİLTRELEME YAPARAK BİLGİLERİ İNCELEYEBİLİRSİN

#### TYT Puan Türü ile Öğrenci Alan Önlisans Programları

Not: Programlar taban puanlarına göre yüksekten düşüğe doğru sıralanmıştır

```
Savfada sn
    « kayıt göstei
```
Onlisans Tercih Sihirbazi

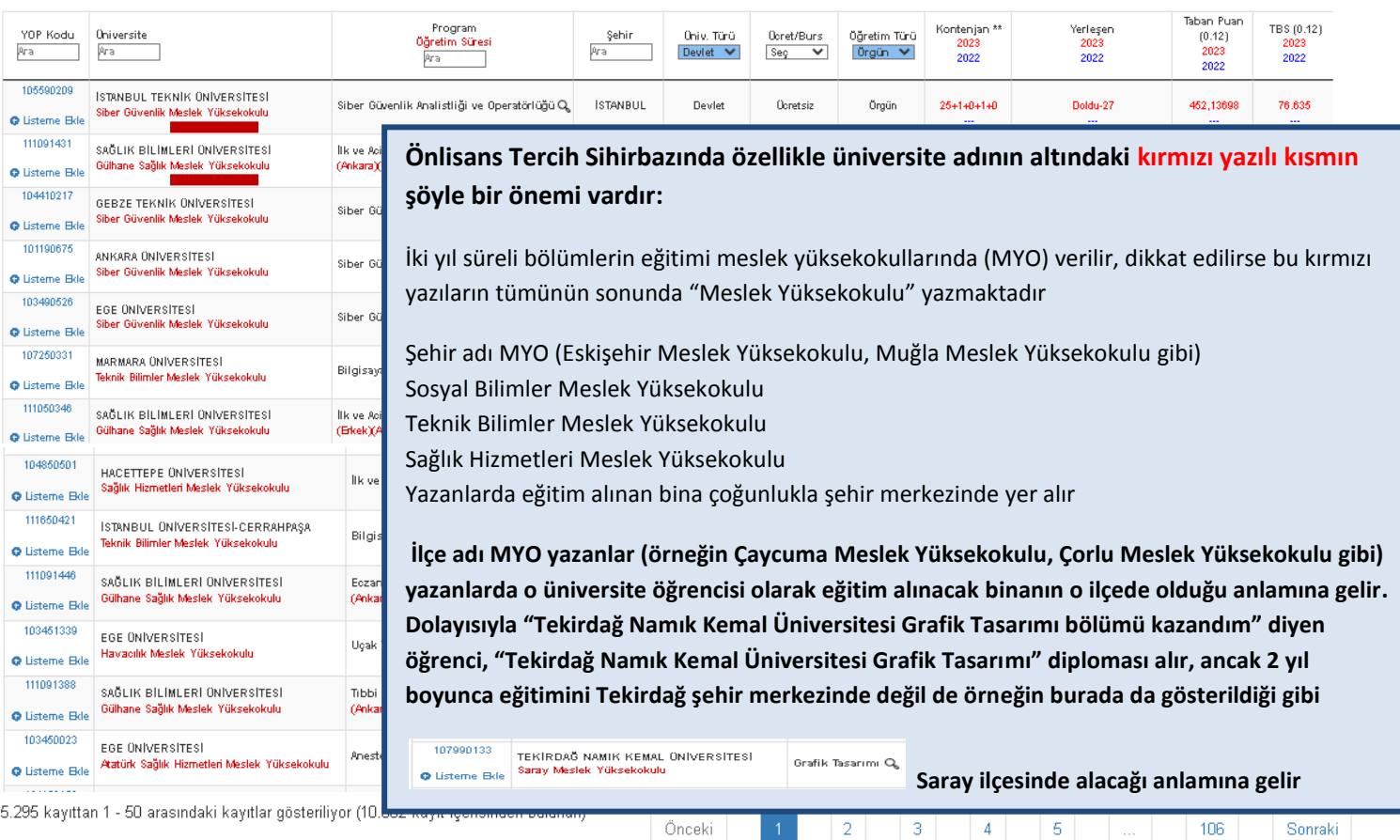

# NET SIHIRBAZI (İSTEDİĞİM BÖLÜM İÇİN HANGİ ÜNİVERSİTEDE KAÇ NET YAPMALIYIM?)

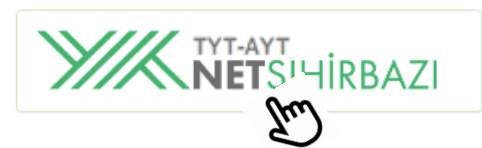

Hedefinizdeki meslek ve üniversiteye geçen sene yerleşenlerin YKS'deki başarısını<br>görmek ve sizi hedefe ulaştıracak en doğru verilere ulaşmak artık çok kolay. Tıklayın... YKS'de Merkezi Yerleştirme ile öğrenci alan lisans - önlisans programlarına yerleşenlerin TYT-AYT testlerinde<br>yaptıkları yerleşen son kişinin Netleri burada yer almaktadır.

**1. adım: 2 (önlisans) ve 4 (lisans) yıl süreli üniversite bölümlerine son sıradan giren kişinin o yılın sınavında yaptığı netleri görmek için tıkla** 

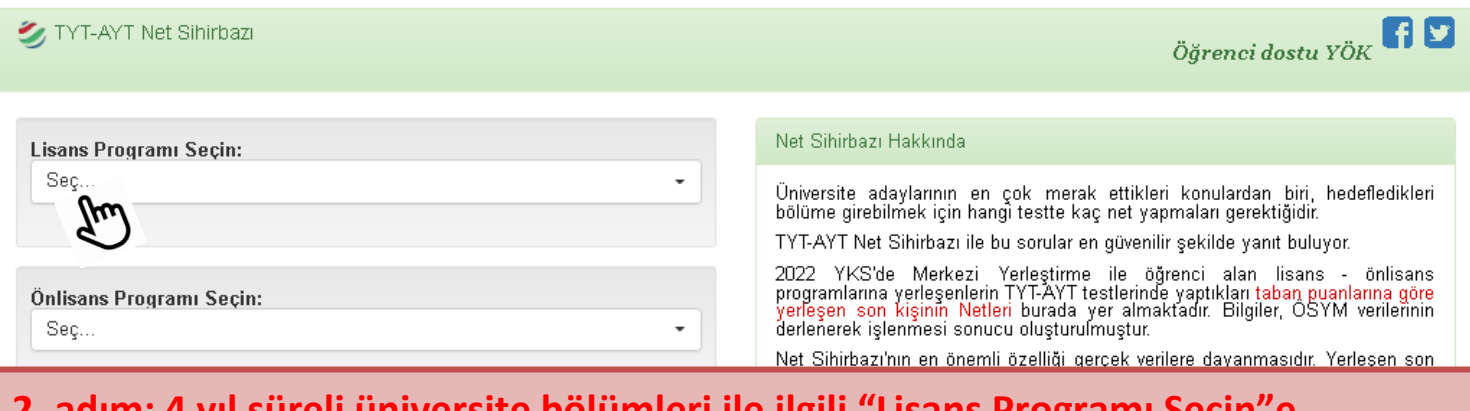

**2. adım: 4 yıl süreli üniversite bölümleri ile ilgili "Lisans Programı Seçin"e, 2 yıl süreli üniversite bölümleri ile ilgili "Önlisans Programı Seçin"e tıkla (örneğin "Lisans Programı Seçin"e tıkladın)**

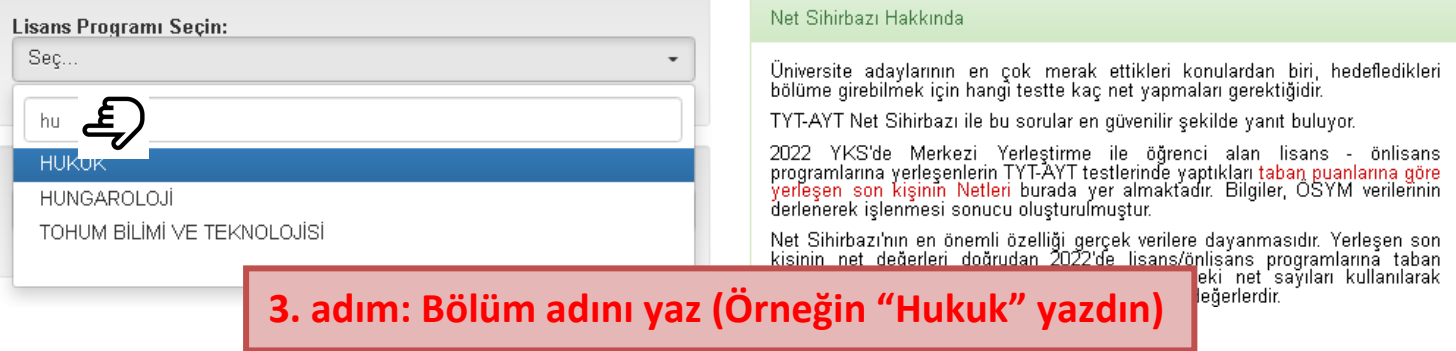

## **4. ADIM: "YILI" SEÇEREK, "TÜRÜ" KISMINA "DEVLET" SEÇEREK BİLGİLERİ İNCELEYEBİLİRSİN**

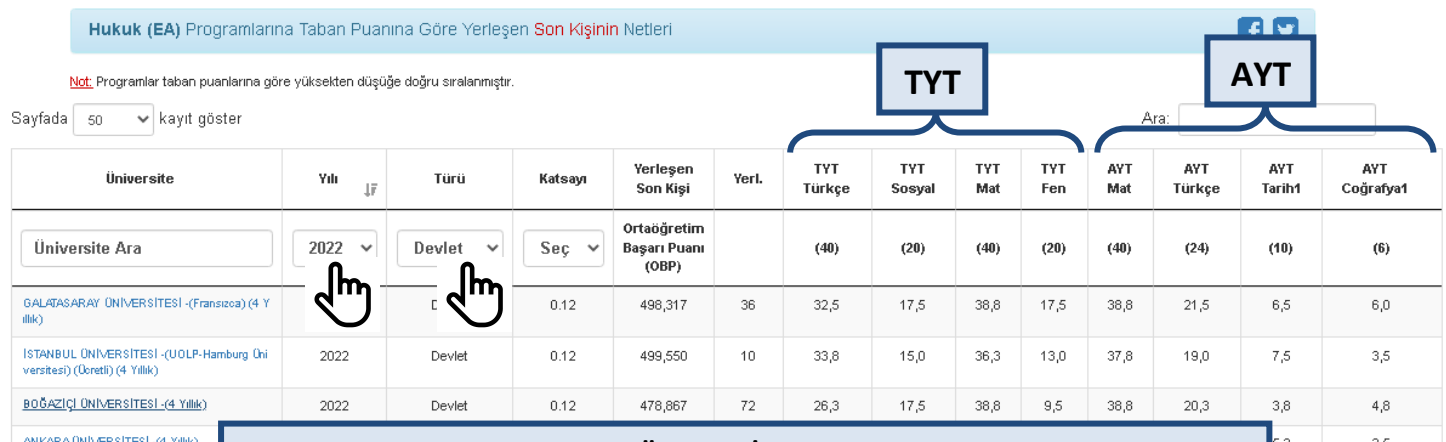

**Tüm lisans puan türleri (SAY, SÖZ, EA, DİL) için 120 TYT ve 80 AYT ya da 80 YDT sorusu olarak toplamda 200 sorudan puanınız oluşmaktadır İstediğiniz herhangi bir üniversite bölümünde hangi üniversiteyi hedefleyecekseniz, artık sınava hazırlık sürecinizde kendinize diyeceğiniz şey şudur:**

**"Geçen yıl bu bölüme bu üniversitede TYT'de toplamda şu net/AYT'de toplamda şu net/YDT'de toplamda şu net olarak en son bu netler ile öğrenci alınmış, benim gireceğim YKS sınavı henüz yapılmadı, dolayısıyla benim sınava girdiğim yılda bu üniversitede bu bölüme son sıradan giren öğrencinin kaç net yapacağı da doğal olarak henüz belli değil. Yani benim sınav yılımda sınavda farklı netlerle yerleşme ihtimalim de var elbette, ama eğer ben bu bölüme bu üniversitede yerleşmek istiyorsam şimdilik hedef olarak 120 TYT'de/Çözmekle sorumlu olduğum 80 AYT sorusunda/DİL için girmem gereken 80 YDT sorusunda toplamda en az şu kadar net yapmayı hedeflemeliyim !"**

NECMETTIN ERBAKAN ÜNIVERSITI 4,5  $3,8$ ATATÜRK ÜNIVERSITESI -(4 Yıllık) 2022 Devlet  $0.12$ 426,096 195  $23,8$  $15,0$  $36,3$  $12,5$  $25,8$  $7,0$  $5,0$  $5,0$ SÜLEYMAN DEMIREL ÜNIVERSITESI -(4 Yıllık) 2022 Devlet  $0.12$ 437,949 226 28,8  $12,8$  $20,5$  $1,5$  $23,8$  $20,3$  $3,8$ 3,5 YALOVA ÜNIVERSİTESİ -(4 Yıllık) 2022 Devlet  $0.12$ 444.672 246  $21.5$ 13.8  $12.3$  $13.0$ 22.8 17.8 6.3 4.8 DICLE ONIVERSITES I-(4 Yillik) 2022 Devlet  $0.12$ 451.681 287 35.0 16.8 28.0  $15.0$ 23.0 6.0 3.8 4.8 AFYON KOCATEPE ÜNIVERSITESI -(4 Yıllık) 2022  $0.12$ 466.291 144  $30.3$  $11.5$ 25.5  $2.3$  $26.0$  $0.8$  $2.5$ Devlet 18.0 .<br>TOKAT GAZÍOSMANPAŞA ÜNİVERSİTESİ -(4 Yıl 425.379 2022 Devlet  $0.12$ 93 30.3  $20.0$ 28.8 7.5 23.3 15.3 5.5 6.0 SIVAS CUMHURIYET ÜNIVERSITESI -(4 Yıllık) 2022 Devlet  $0.12$ 437.200  $62$  $30.0$  $11.3$  $22.3$  $7.5$  $26.8$  $12.8$  $\overline{3.8}$  $4.8$ NECMETTIN ERBAKAN ÜNIVERSITESI -(IÖ) (4 2022 Devlet  $0.12$ 404,740 82  $27.0$  $12.0$ 25.5  $_{0,0}$ 29.3 16.3  $3.5^{\circ}$  $3.0$ TRABZON ÜNIVERSITESI -(4 Yıllık) 2022 Devlet  $0.12$ 433,695 226  $30,0$  $10.3$ 18,3  $5,0$  $22.5$  $17,8$  $5.0$  $^{4.8}$ ATATÜRK ÜNİMERSİTESİ -(10) (4 Yıllık) 2022 Devlet  $0.12$ 462,600  $113$  $32,5$ 13,8 18,3  $^{4,0}$ 22,5  $12,0$  $6,3$  $6,0$ CANKIRI KARATEKÎN ÛNÎVERSÎTESÎ -(4 Yıllık)  $0.12$ 389,678 2022 Devlet 205 26,8 16,3 19,0 2.5  $23.0$ 19,0  $3.8$  $5.0$ KIRKLARELLONIVERSITESI - (4 Yıllık) 2022 Devlet  $0.12$ 447,743 123 30,0 14,5 28,5  $2.8$ 15,5 18,5  $^{4.0}$  $5.0$ KIRIKKALE ÜNIVERSITESI -(10) (4 Yıllık) 2022 Devlet  $0.12$ 432,743 185  $30,8$ 15,5  $24,0$  $6,5$  $18,0$  $16,3$  $5,0$  $3,8$ RECEP TAYYIP ERDOĞAN ÜNIVERSITESI -(4 2022 Devlet  $0.12$ 438.898 103  $29.0$  $14.5$ 24.8  $0.0$ 18.8 19.3  $4.3$  $4.0$ 

54 kayıttan 1 - 50 arasındaki kayıtlar gösteriliyor (702 kayıt içerisinden bulunan)

ISTANBUL ÜNIVERSITESI - (4 Yıllık)

HACETTEPE ÜNIVERSITESI -/4 Yıllı

ISTANBUL ÜNIVERSITESI -(IÖ) (4 Y)

MARMARA ÜNIVERSITESI - (4 Yıllık)

ANKARA HACI BAYRAM VELLONIVE

MARMARA ÜNIVERSITESI -(10) (4-)

IZMIR BAKIRCAY ÜNIVERSITESI-(4

BALIKESIR ÜNIVERSITESI -/4 Yıllık

PAMUKKALE ÜNIVERSITESI -(4 Yıll

BOLU ABANT IZZET BAYSAL ÜNİVE

ONDOKUZ MAYIS ÜNIVERSITESI 4

SAKARYA ÜNIVERSITESI -(4 Yıllık)

KIRIKKALE ÜNİVERSİTESİ -(4 Yıllık)

GAZIANTEP ÜNIVERSITESI -(4 Yıllık

SELÇUK ÜNİMERSİTESİ -(10) (4 Yıll

TEKIRDAĞ NAMIK KEMAL ÜNİVERS

INONO ONIVERSITESI -(4 Yıllık)

(4 Yillik

(4 Yillik)

7,5

5.0

7,5

 $\frac{1}{2}$ 

4,0

3,5

 $2.8$ 

 $1.0$ 

 $4,5$ 

6.3

 $3,8$ 

 $^{4,0}$ 

 $3,8$ 

 $^{4,0}$ 

 $4,8$ 

 $1,5$ 

 $4,5$ 

 $4.8$ 

 $6,0$ 

 $6,0$ 

 $3.8$ 

 $5,0$ 

6.0

 $28$ 

 $5.0$ 

5.0

 $3,0$ 

 $6,0$ 

 $2,5$ 

 $6.0$ 

 $2,5$ 

 $4,8$ 

4.8

4,0 A Yukarı Çık

# NET SIHIRBAZI İLE İLGİLİ NOT:

#### TYT-AYT Net Sihirbazı

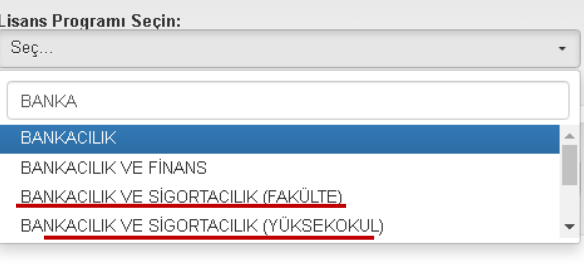

#### Net Sihirbazı Hakkında

.<br>Üniversite adaylarının en çok merak ettikleri konulardan biri, hedefledikleri<br>bölüme girebilmek için hangi testte kaç net yapmaları gerektiğidir.

Öğrenci dostu YÖK $\left| \cdot \right|$ 

TYT-AYT Net Sihirbazı ile bu sorular en güvenilir şekilde yanıt buluyor.

2022 YKS'de Merkezi Yerleştirme ile öğrenci alan lisans - önlisans<br>programlarına yerleşenlerin TYT-AYT testlerinde yaptıkları taban puanlarına göre<br>yerleşen son kişinin Netleri burada yer almaktadır. Bilgiler, OSYM veriler

Net Sihirbazı'nın en önemli özelliği gerçek verilere dayanmasıdır. Yerleşen son<br>kişinin net değerleri doğrudan 2022'de lisans/önlisans programlarına taban<br>puanlarına göre yerleşen son kişinin TYT-AYT'deki net sayıları kull

Yerleşen son kişinin Netleri belirlenirken, lisans programlarında genel<br>kontenjana'taban puanlarına'göre yerleşen son kişinin,öhlisans programlarında<br>ise TYT-AYT puanı ile yerleşen son kişinin Netleri dikkate alınmıştır (O

Bankacılık ve Sigortacılık (Fakülte) (EA) Programlarına Taban Puanına Göre Yerleşen Son Kişinin Netleri

79

Ara:

Önceki

Ara:

Önceki

Not: Programlar taban puanlarına göre yüksekten düşüğe doğru sıralanmıştır

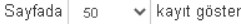

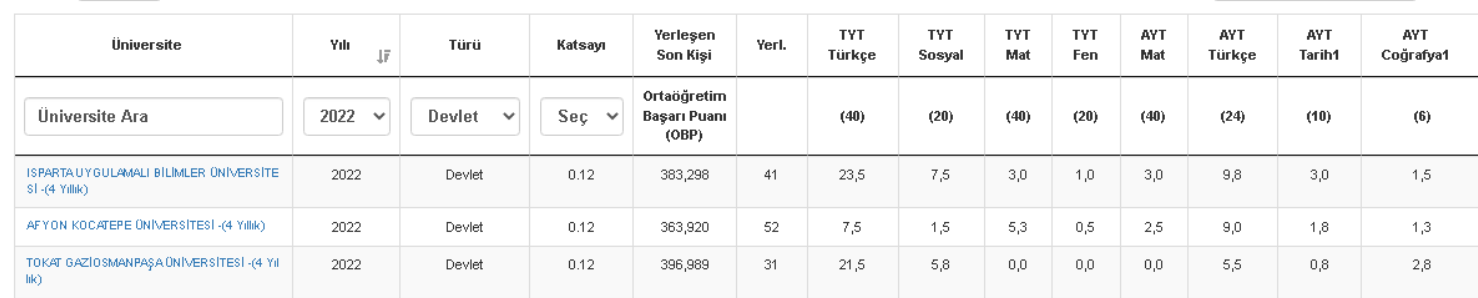

3 kayıttan 1 - 3 arasındaki kayıtlar gösteriliyor (22 kayıt içerisinden bulunan)

#### Bankacılık ve Sigortacılık (Yüksekokul) (EA) Programlarına Taban Puanına Göre Yerleşen Son Kişinin Netleri

Not: Programlar taban puanlarına göre yüksekten düşüğe doğru sıralanmıştır.

kayıt göster Savfada sn

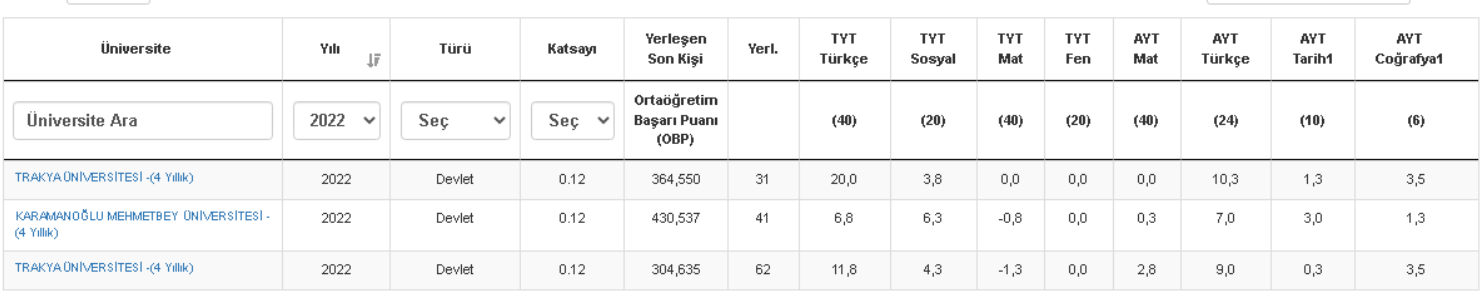

3 kayıttan 1 - 3 arasındaki kayıtlar gösteriliyor (21 kayıt içerisinden bulunan)

#### **NOT 1:**

"Lisans Programı Secin" kısmına tıklayıp bölüm adı yazarken bazı bölümlerde .örneğin "Bankacılık ve Sigortacılık" bölümünde de görüldüğü üzere, "fakülte" ve "yüksekokul" olarak iki tane çıkar. Fakülte akademik kazanım yoğunluklu iken, yüksekokul uygulama yoğunlukludur, ancak dikkat edildiğinde ders programları benzerdir, ikisi de tercih edilir. İnceleme yaparken bir bölümde hem fakülte hem de yüksekokul çıkıyorsa ikisine de ayrı ayrı bakmanızda fayda vardır. Örneğin "Bankacılık ve Sigortacılık" bölümünde 2022-devlet filtrelemesi ile fakülte kısmındaki üniversiteler ile yüksekokul kısmındaki üniversiteler farklıdır

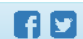

Sonraki

Sonraki